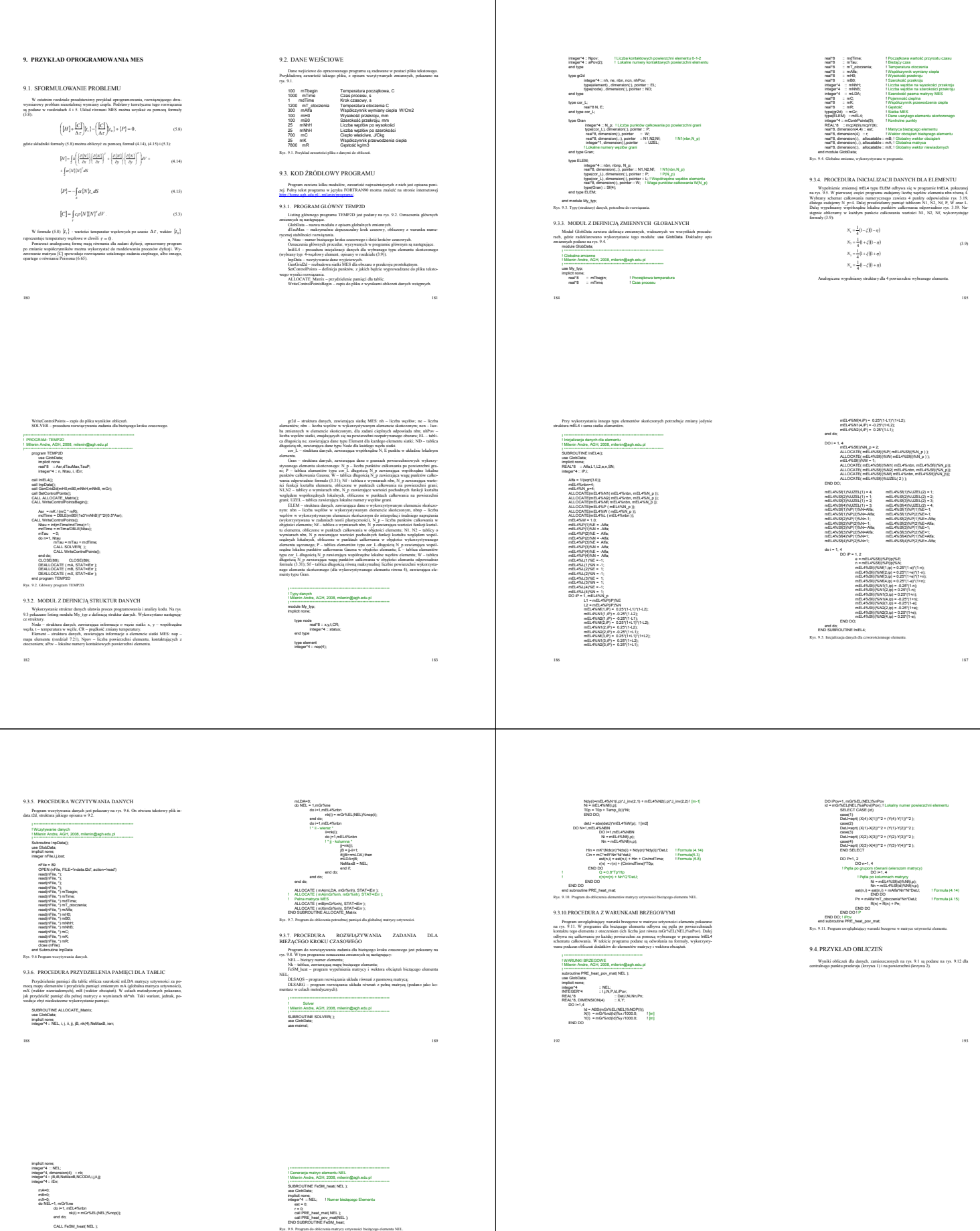

191

9.3.9. PROCEDURA WYPEŁNIENIA MACIERZY I WEKTORA OBCIA/EEN<br>26. Program jest podany na rys. 9.10. Wysosłuje program Jacob, 24. cpisany w rozdziała<br>26. Program jest polskiego rozszony da rys. 3.26. ceganny rozdziały typowo-sugaru Wisk-<br>polskień marty polskiego elementa, wi

mpilot none;<br>inlegari4 = NEL;<br>INTEGENT4 = LUAPJA;<br>IERALYS, DIAENSION(2,2) = J<sub>ur</sub>J. Inc; I Matryca Jakobiego i oderotna matryca<br>IERALYS, DIAENSION(2,3) = NEAJAdy; I Pocholny funkcji kazlatka waględem X i Y<br>IERALYS, DIAENSI

DO P=1, mEL4%N\_p<br>CALL Jacob\_2d(J\_, J\_inv, P, mEL4%N, p, mEL4%NBN, mEL4%N1, mEL4%N2, X, Y, DetJ);<br>DO i=1, mEL4%NN8N<br>Ndx(i)=mEL4%N1(i,p)\*J\_inv(1,1) + mEL4%N2(i,p)\*J\_inv(1,2) ! [m-1]

subroutine PRE\_heat\_mat( NEL ); use GlobData;

DO I=1,mEL4%NBN Id = ABS( mGr%EL(NEL)%NOP(I) ); X(I) = mGr%nd(Id)%x /1000.0; ! [m] Y(I) = mGr%nd(Id)%y /1000.0; ! [m] Temp\_0(i)= mGr%nd(Id)%t; END DO

 $\begin{split} &\mathcal{B}=\frac{\partial^2 \mathcal{B}}{\partial x^2}+\mathcal{C}=\frac{\partial^2 \mathcal{B}}{\partial x^2}+\mathcal{C}=\frac{\partial^2 \mathcal{B}}{\partial x^2}+\mathcal{C}=\frac{\partial^2 \mathcal{B}}{\partial x^2}+\mathcal{C}=\frac{\partial^2 \mathcal{B}}{\partial x^2}+\mathcal{C}=\frac{\partial^2 \mathcal{B}}{\partial x^2}+\mathcal{C}=\frac{\partial^2 \mathcal{B}}{\partial x^2}+\mathcal{C}=\frac{\partial^2 \mathcal{B}}{\partial x^2}+\mathcal{C}=\frac{\partial^2 \mathcal{B}}{\partial x^$ 

**NCOM - HIGA-1 - καλη κατάλλο - και το προσωπικο της και της και το προσωπικο της και το προσωπικο της και το προσωπικο του προσωπικού του το προσωπικο του προσωπικού του προσωπικού του προσωπικού του προσωπικού του προσ** 

9.3.8. PROCEDURA WYPEŁNIENIA MACIERZY I WEKTORA<br>OBCIĄŻEŃELEMENTU Program FeSM\_heat (rys. 9.9) zawiera dwie części:<br>PRE\_heat\_mat – wypełnia matryce i wektor obciążeń;<br>PRE\_heat\_pov\_mat – uwzględnia warunki brzegowe.

190